## **¿Cómo realizar búsquedas al interior de la publicación?**

La mejor manera de ubicar información específica en los diferentes boletines que se han editado y en los que en el futuro se vayan publicando es hacer uso de las opciones de búsqueda por carpetas y archivos.

Para ese propósito la recomendación al lector es que cree en su pc una carpeta destinada exclusivamente a almacenar esta publicación. Ver la foto siguiente.

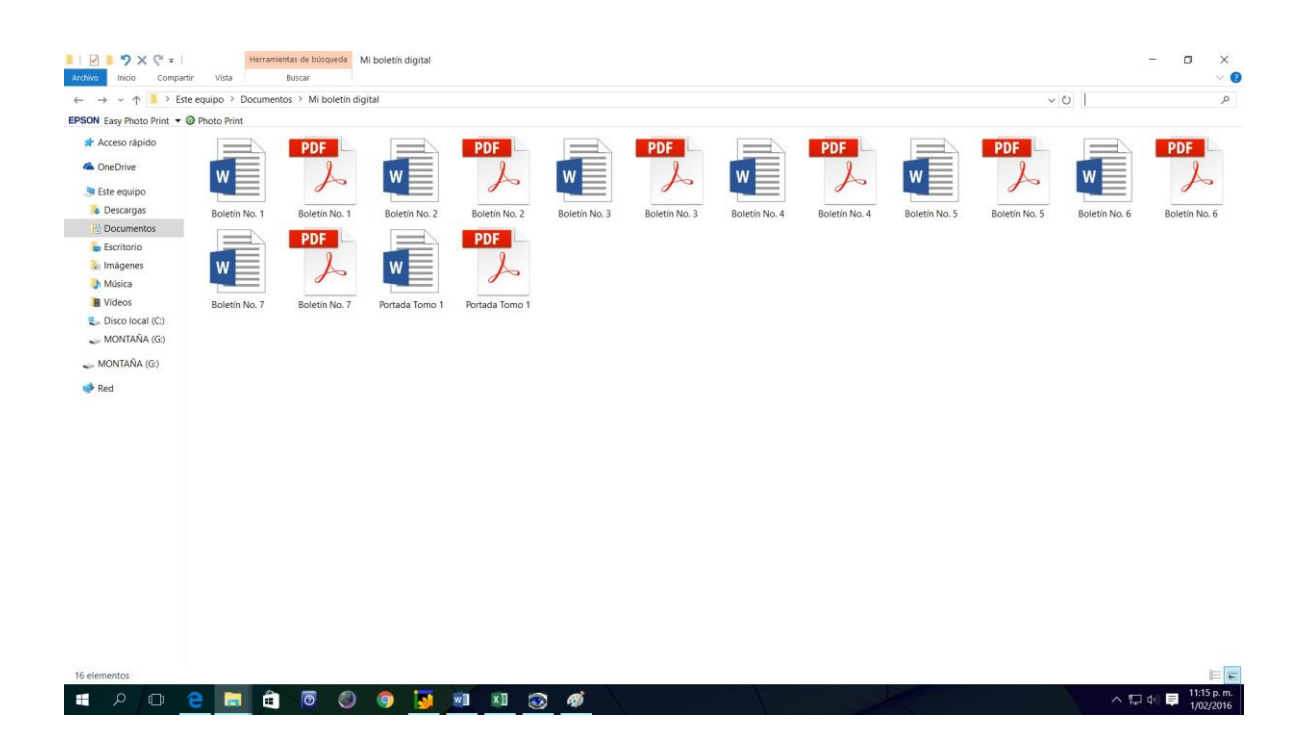

Así, cuando se necesite encontrar información sobre una determinada medalla o ficha, solo hay que digitar una palabra clave del tema que queremos ubicar, o dos (separadas por un +) para hacer más específica la búsqueda, en la casilla superior derecha donde se ve una lupa.

Inmediatamente se digita la palabra clave, al interior de la carpeta solo se mostrarán los archivos o boletines que contienen información al respecto. Luego se puede consultar el índice del respectivo boletín que aparece en la primera página o usar el menú de búsqueda al interior del archivo en PDF. Ver ejemplos a continuación:

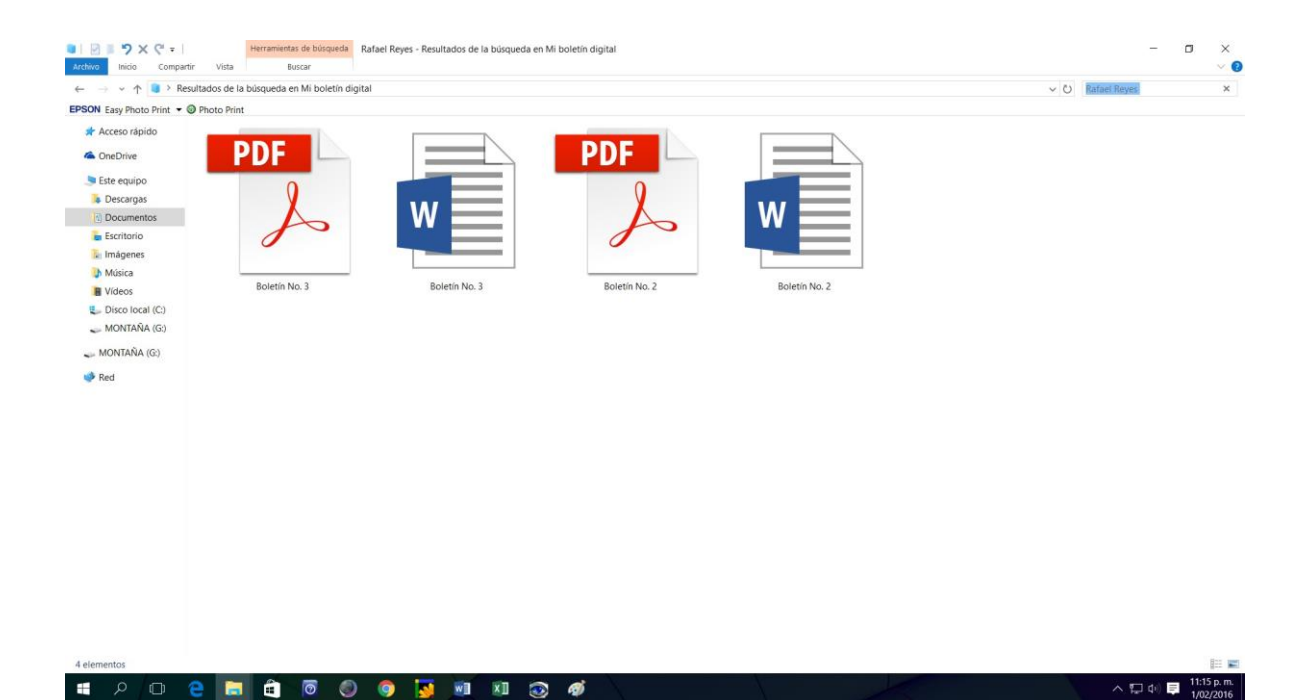

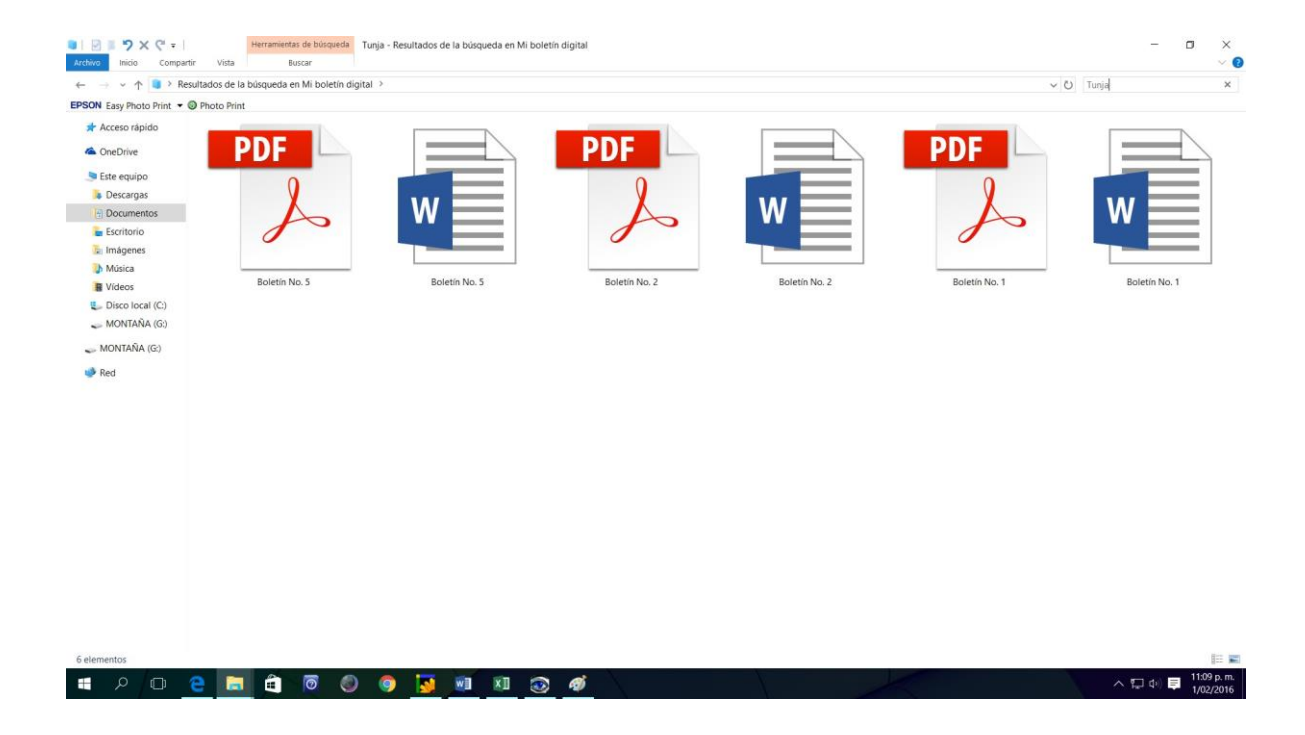

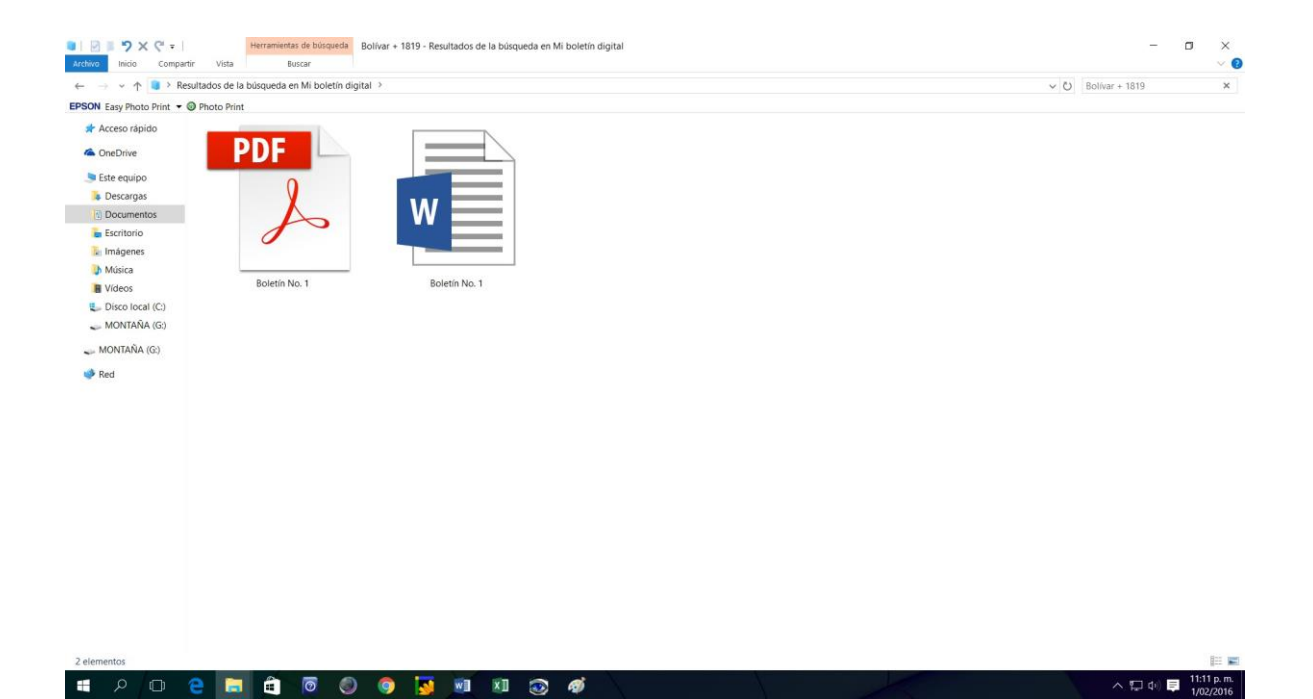

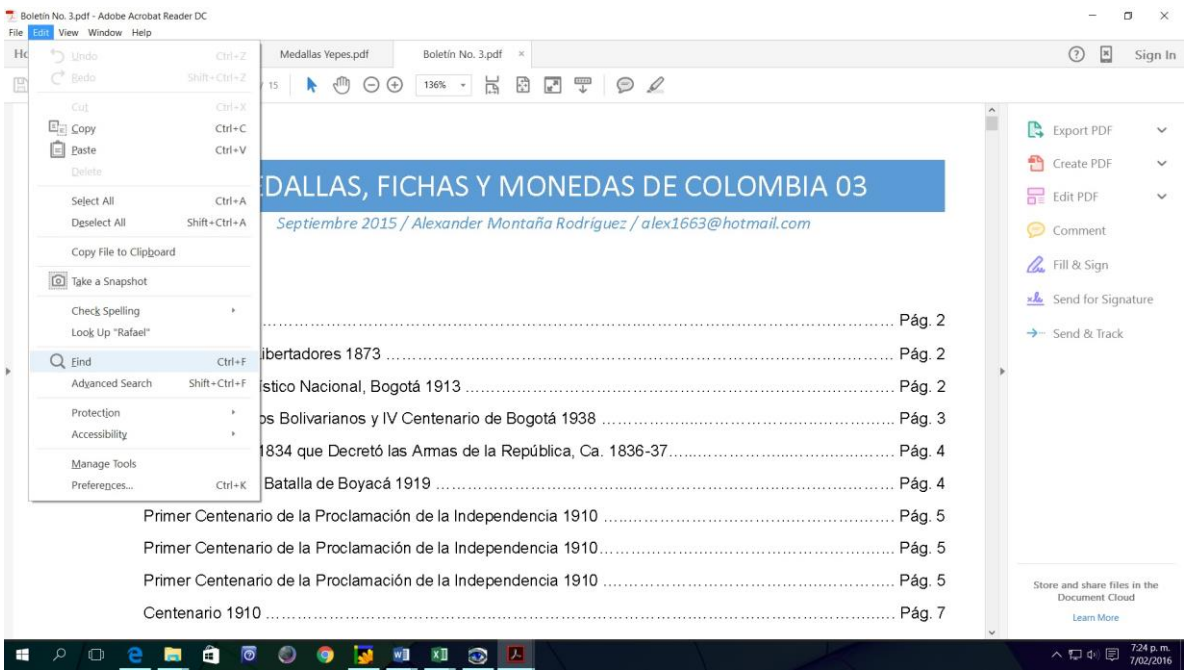

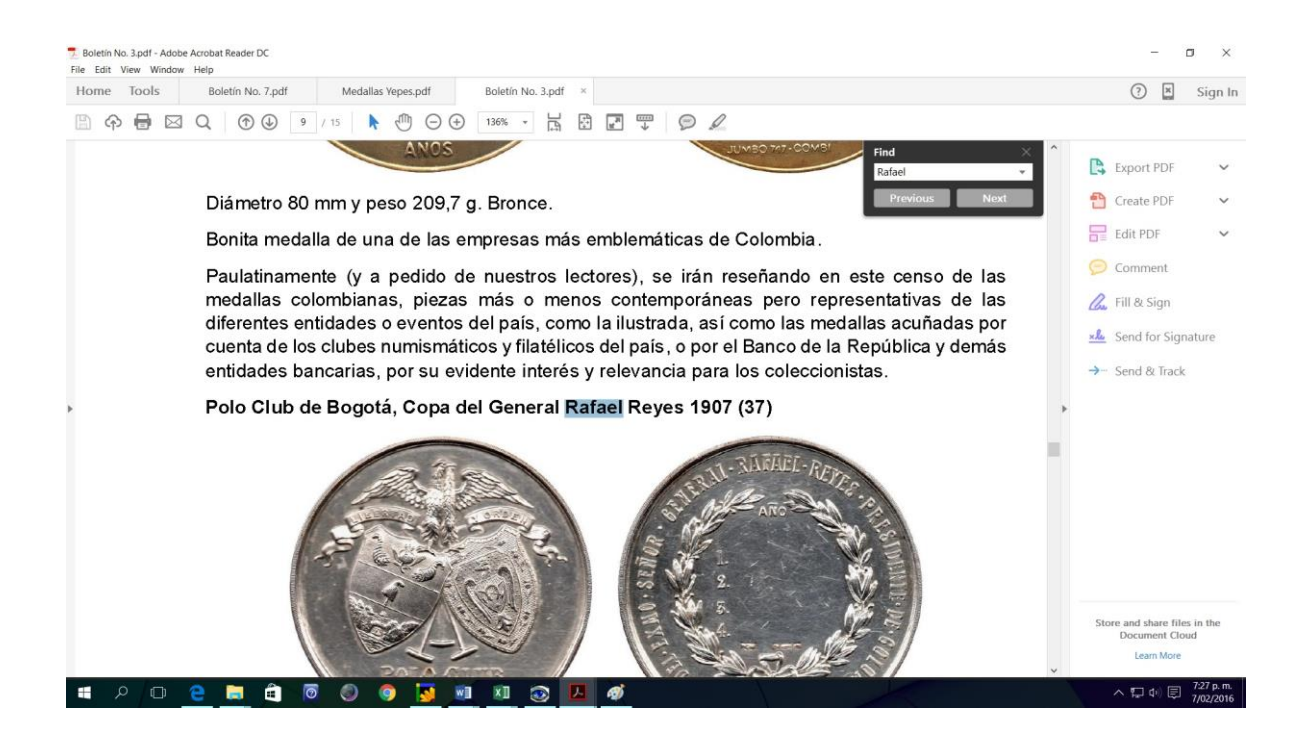

#### **Otra información de interés**

 Como se anunció en el boletín número 3, fuera de las medallas de interés histórico, se irán reseñando en este censo de las medallas colombianas, piezas más o menos contemporáneas pero representativas de los diferentes eventos o entidades relevantes del país, así como las medallas acuñadas por cuenta de los clubes numismáticos y filatélicos, o por el Banco de la República y demás entidades bancarias, por su evidente interés y relevancia para los coleccionistas.

En lo posible se tratan de agrupar por temas, pero esto siempre depende de la disponibilidad de fotos y datos de todas las medallas de esa materia para el momento en que se elabora la respectiva publicación.

- En relación con las fichas, sigue el propósito inicial de documentar todas las piezas que no aparecen reseñadas en el catálogo de fichas de Colombia de Ignacio Henao.
- Para quienes deseen conservar impreso el boletín la recomendación es imprimirlo en color con calidad fotográfica, para que se pueda disfrutar de la nitidez y calidad de las imágenes. Luego se pueden encuadernar o anillar los boletines de manera individual o semestral, como se sugiere en las fotos

siguientes y en el archivo PDF con la portada del primer tomo que se pone a disposición.

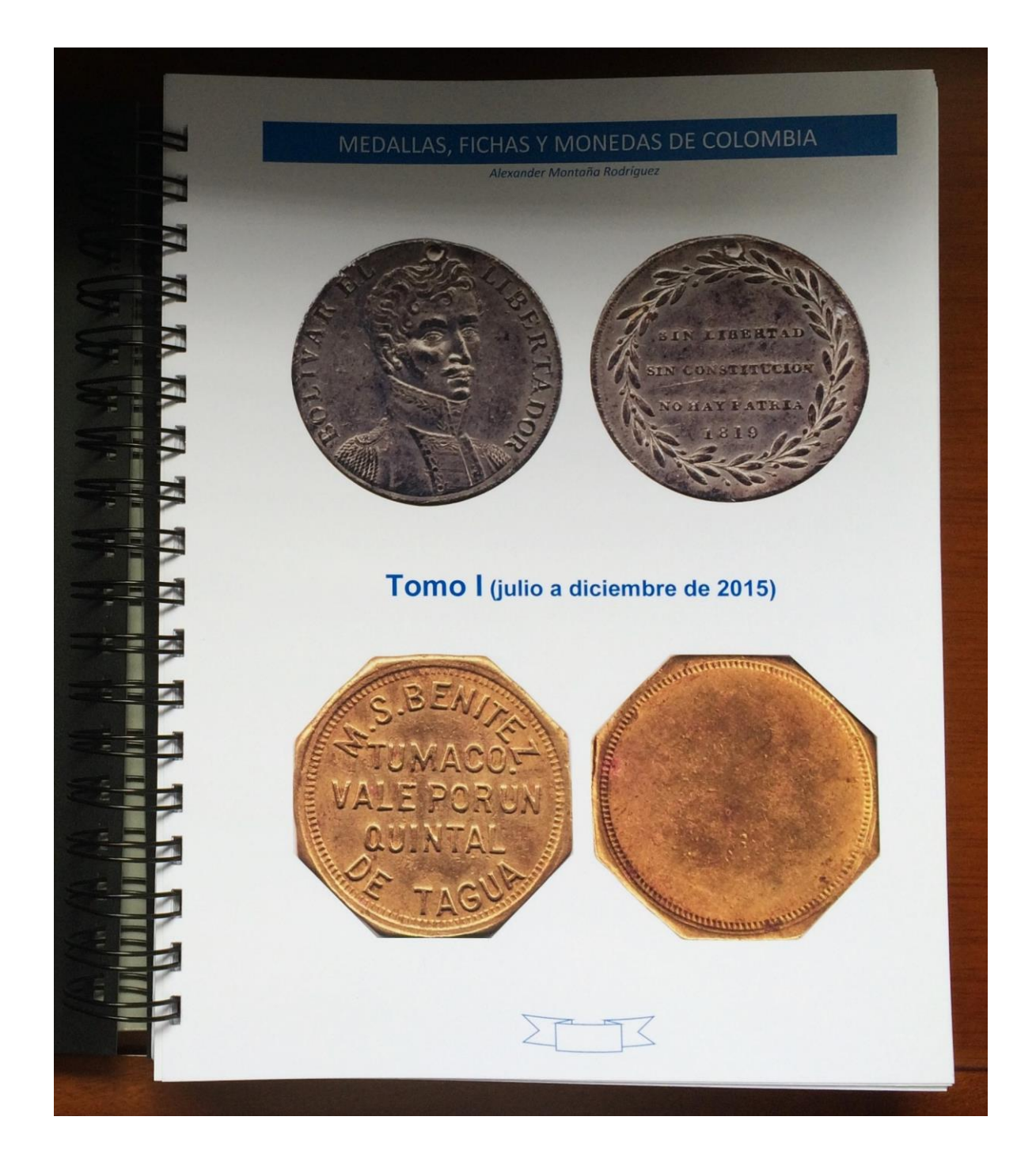

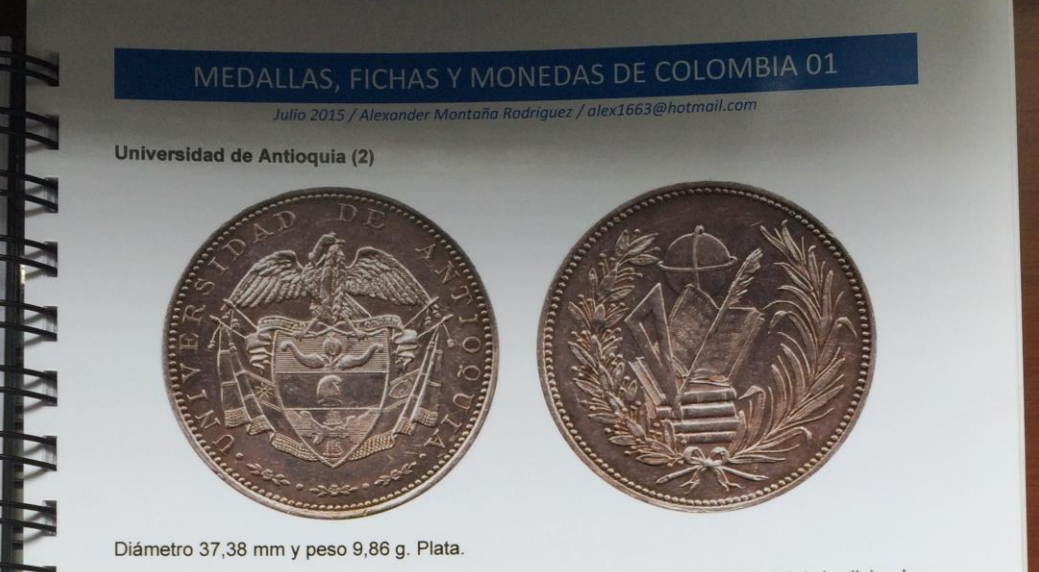

Interesante medalla de esta institución creada en Medellín por la Ley LXXI del 4 de diciembre de 1878 del Estado Soberano de Antioquia.

Aunque la medalla no nos brinda información específica acerca de su propósito ni fecha de acuñación, podemos suponer que se acuñó para el momento de su creación o en una fecha muy cercana, en la Casa de Moneda de Medellín durante los Estados Unidos de Colombia, debido a que el escudo de Colombia utilizado es muy similar al diseño empleado en las monedas de 5 Décimos de dicha Ceca en esa época.

Concurso de Agricultura 1907 (3)

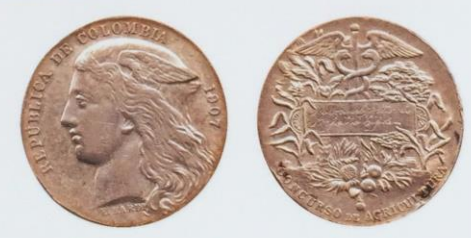

Diámetro 37,28 mm y peso 36,03 g. Plata. Adquirida recientemente por Andrés Yepes.

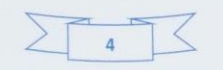

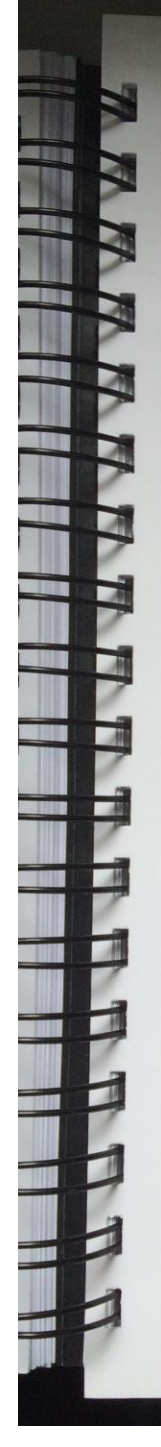

## MEDALLAS, FICHAS Y MONEDAS DE COLOMBIA 02 Agosto 2015 / Alexander Montaña Rodríguez / alex1663@hotmail.com

Se conocen dos medallas con diseño similar que varían en cuanto a la ubicación y fuente de la leyenda del reverso, así como en el peso (véase la siguiente medalla).

Al parecer de una de estas dos medallas solo se acuñaron 5 piezas en plata y una en oro, conforme a la información que obtuve de un impreso alusivo a estas medallas suministrado por un comerciante extranjero.

El ejemplar ilustrado pertenece a dos coleccionistas de Bogotá (padre e hijo) y fue vendido por quien escribe.

#### Luis Ángel Arango 1948 (9)

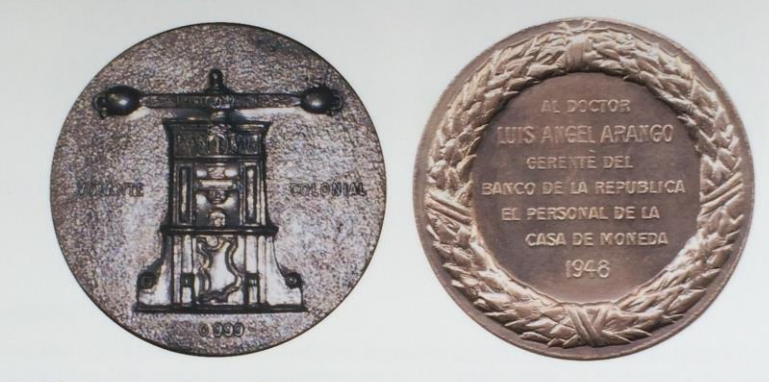

Diámetro 50 mm y peso 50,8 g. Plata.

Este ejemplar perteneció a Alberto Lozano Villegas y fue adquirido por quien escribe.

Visita de Alfonso López Pumarejo al Ecuador 1936 (10)

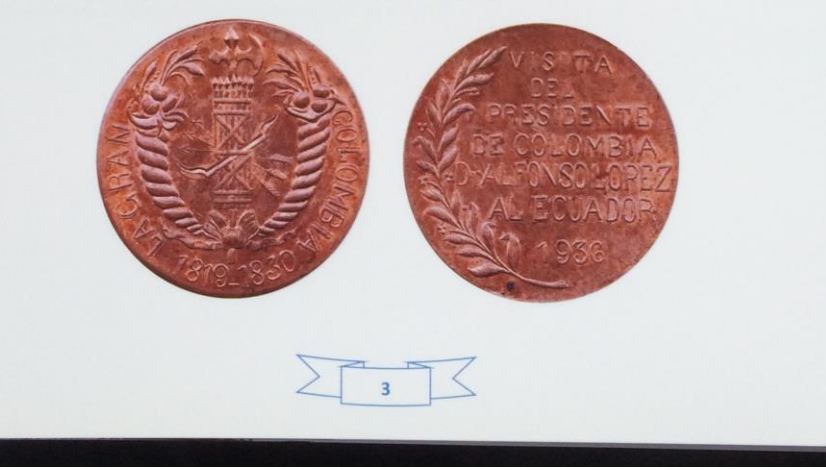

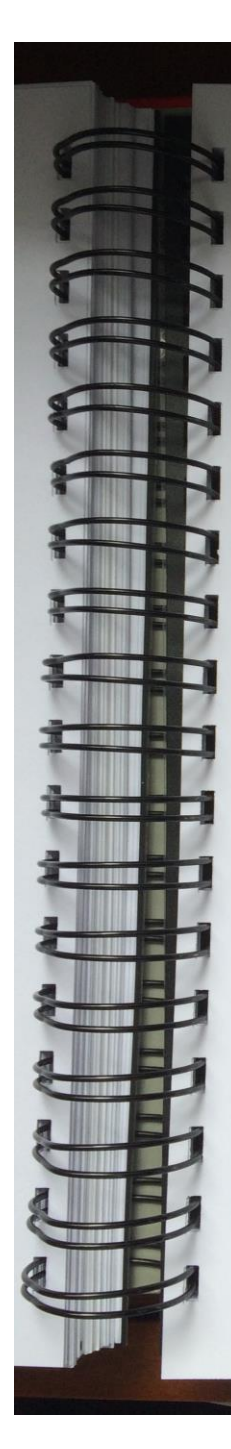

# MEDALLAS, FICHAS Y MONEDAS DE COLOMBIA 04 Octubre 2015 / Alexander Montaña Rodriguez / alex1663@hotmail.com

Diámetro 35 mm y peso 17,78 g. Cobre. Grabador BCP.

Este ejemplar tiene la particularidad de presentar remarcados en la leyenda del anverso y del reverso, lo que es inusual.

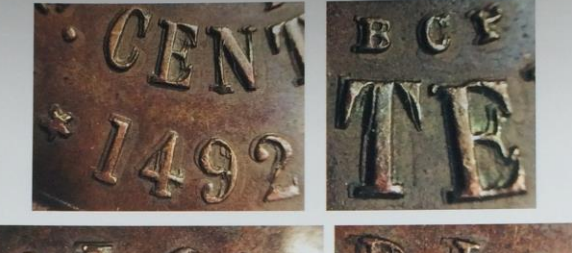

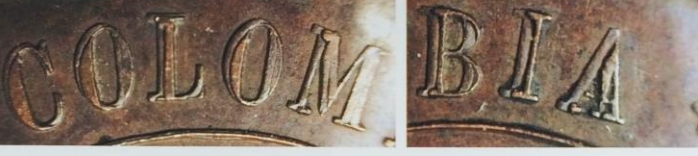

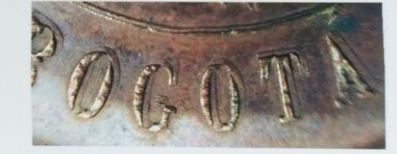

4to. Centenario del Descubrimiento de América, Bogotá 1892 (46)

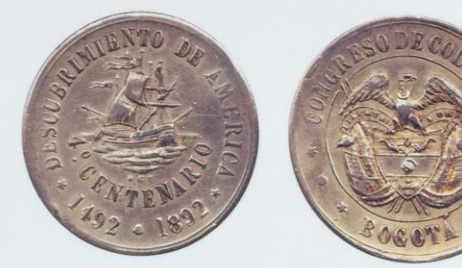

Diámetro 35 mm y peso 17,8 g. Plata. Grabador BCP. Colección Andrés Yepes. Ejemplar con el reverso diferente arriba descrito. Muy escasa.

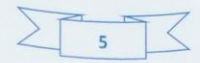